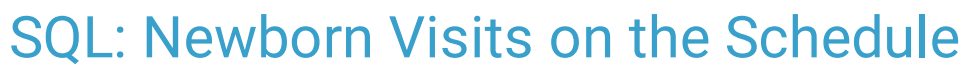

Last Modified on 01/06/2022 10:29

Office Practicum

 There are **two versions** of this SQL: Firebird and MySQL. The **MySQL version** only applies to clients who are **BETA testing MySQL**. All other Practices should continue to use the Firebird version of this code. Click to expand and copy the code you need. If you are unsure which code to use, please check with your Practice Administrator.

# About

This report displays all completed visits on the schedule for infants 30 days old or less on the day of the appointment, for an appointment date range you specify.

A sample image of this SQL report run in the Database Viewer is shown below:

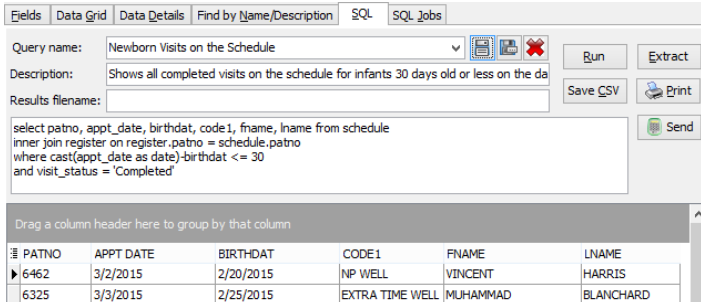

# **Caveats**

Visit status must be "completed."

### SQL Code: Firebird

To highlight and copy the code below to your clipboard, simply click the **Copy** button.

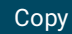

select patno, appt\_date, birthdat, code1, fname, lname from schedule inner join register on register.patno = schedule.patno where cast(appt date as date)-birthdat  $<= 30$ and visit\_status = 'Completed' and appt\_date between :start\_date and :end\_date order by appt\_date, patno

### SQL Code: MySQL

To highlight and copy the code below to your clipboard, simply click the **Copy** button.

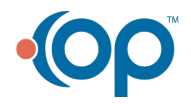

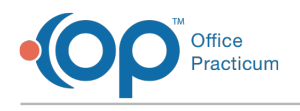

### Copy

select schedule.patno, cast(appt\_date as date) as appt\_date, cast(birthdat as date) as dob, code1, fname, lname from s chedule inner join register on register.patno = schedule.patno

where visit\_status = 'Completed' and datediff(appt\_date,birthdat ) <=30

and appt\_date between :start\_date and :end\_date

order by appt\_date, patno

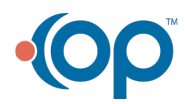